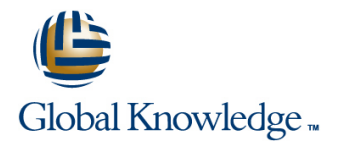

# **SAP Business Planning and Consolidation: Reporting and Planning**

### **Cursusduur: 5 Dagen Cursuscode: BPC430**

### Beschrijving:

Participants of this class will learn all of the key reporting skills and some planning skills that apply to both the SAP Business Planning and Consolidation, version for SAP NetWeaver and version for the Microsoft platform.

### Doelgroep:

Application ConsultantBusiness Process Owner / Team Lead / Power UserProgram / Project Manager

#### Doelstelling:

**Report in the Excel Interface of the EPM add-in.** The Section of Use business process flows for reporting.

Report in the Web Client.

## Vereiste kennis en vaardigheden:

r. Ľ.

Experience with OLAP products

## Cursusinhoud:

Consolidation Reports

- Introducing SAP Business Planning and Comparing EvDRE to EPM Reports Creating Drill Through for Web Sites Consolidation **Migration** Migrating EvDRE Templates **Consolidation** Creating a Drill Through for BW Queries
- Using the Microsoft Excel Interface of the Creating Drill Through for SAP ERP
- Connecting and Configuring the Microsoft line Microsoft line Microsoft Word and Microsoft PowerPoint Excel Interface of the EPM Add-In **Configuring Distribution and Collection** Reports with Live Data

- $\Box$  Creating Reports with the EPM Report  $\Box$  Describing the Comment Functionality in
- Using the Member Selector **Consolidation**
- 
- Using Read Only, Member Names, and Managing Comment Data Insertion Filtering
- $\blacksquare$  Using Account Types and the Measures  $\blacksquare$  The EPM Add-in Planning Functions Dimension
- 
- Using Local Members in a Plan Actual Planning Functions Variance Analysis **Variance Analysis** Variance Analysis

Enhancements to Microsoft Excel Reports Business Process Flows (BPFs)

line line

- 
- **Formatting Reports** (BPFs)
- 
- **Reporting by Using Axis Sharing The COVERTS** (BPFs)
- Generating Worksheets
- Hierarchies **Consolidation**

- Creating Cell-Based Reports with Functions | Workspaces
- Creating Cell-Based Reports with Advanced **Publishing Books** Functions
- Using the EPMOlapMemberO Function
- **Executing VBA and API Functions**

Delivered Templates

- **Using Delivered Templates**
- Creating Reports Using Best Practices

# Extra informatie:

Course based on software releaseBPC 10.1 NW Standard Model SP5SAP BW 7.4 SPS10HANA SPS9EPM add-in SP21Design Studio 1.4Analysis for Office 1.4.9

# Nadere informatie:

Neem voor nadere informatie of boekingen contact op met onze Customer Service Desk 030 - 60 89 444

info@globalknowledge.nl

[www.globalknowledge.nl](http://www.globalknowledge.nl)

Iepenhoeve 5, 3438 MR Nieuwegein

Overview of SAP Business Planning and Everest Data Range Exchange (EvDRE) Drill Through

- 
- 

EPM Add-In Distribution and Collection of Input Schedules

- 
- Distributing and Collecting Workbooks
- and Consolidation **Microsoft PowerPoint**
- Editor **Editor** SAP Business Planning and Dashboards
- **Sorting, Filtering, and Ranking Data** Entering Comments with the EPM Ribbon **Creating a Dashboard** 
	-

- Using Member Recognition Internal Design The Spread, Trend, and Weight
	-

- **Linking Reports Positioning Business Process Flows**
- Reporting on Multiple Sources **USING A LI** Using Reporting Business Process Flows

**Analyzing Data with Time Dependent** Web Interface in SAP Business Planning and

- Report Functions **National Studies Contract Executive Interface** 
	- **Creating Web Reports, Input Forms, and** 
		-

- **Positioning Drill Through**
- 
- 
- 

Basic Report Building in Microsoft Excel Comments in SAP Business Planning Creating Reports with Microsoft Word and